# **GROMACS - Bug #740**

# **Problem related to static/shared libraries and conflicts with FFTW**

04/25/2011 05:02 PM - Justin Lemkul

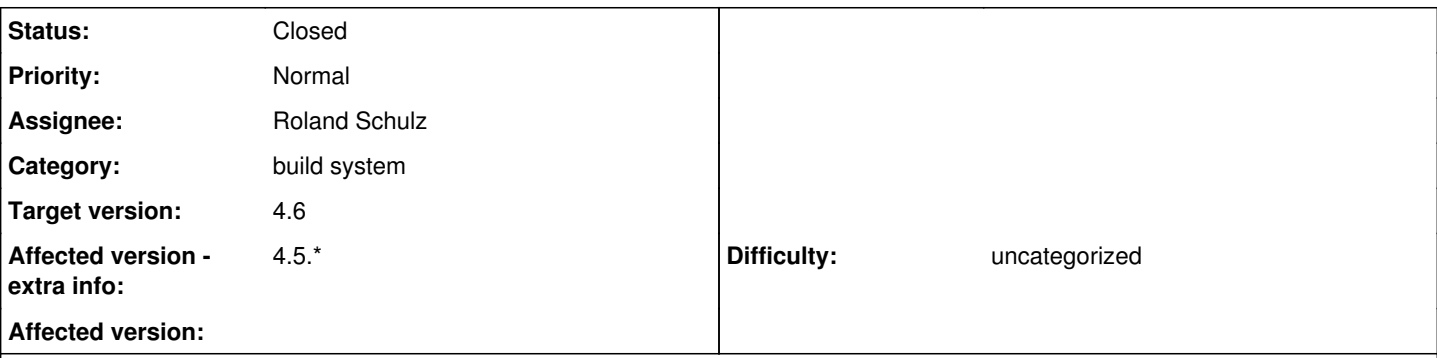

## **Description**

Many users have recently reported an error along the lines of "relocation R\_X86\_64\_32 against 'a local symbol' can not be used when making a shared object; recompile with -fPIC" that has been attributed to incorrectly installing FFTW. However, it appears the during configuration, GROMACS is trying to build BOTH static and shared libraries:

### <http://lists.gromacs.org/pipermail/gmx-users/2011-April/060668.html>

The message prior to this one indicates a possible fix.

I suspect perhaps the new default behavior of trying to build shared libraries does not properly disable the building of static ones, hence the mismatch if one has, for instance, static FFTW libraries installed.

#### **Associated revisions**

#### **Revision 977ceef5 - 11/15/2012 06:29 PM - Roland Schulz**

Verify that FFTW can be used with shared libraries

Fives  $#740$ 

Change-Id: If55f9bde72b1b2ce783c2a86a9bf0170a159c266

#### **Revision 7fca425b - 03/05/2014 07:18 AM - Roland Schulz**

Check zlib can actually be linked

Only use zlib compression in tng if zlib can really be linked. This is equivalent to ee26e1264 for libxml2.

It is slightly simpler than the approach in gmxTestLibXml2 and CheckLibraryExists could be used there too. This does not detect potential linking errors with shared libraries similar to those solved in #740 for FFTW.

Fixes #1435

Change-Id: I5009e50b6caf810a12e71ecd83bde2edb21a2b32

#### **History**

#### **#1 - 10/17/2012 11:00 PM - Roland Schulz**

No the issue is that FFTW needs to be build with fPIC for Gromacs to be able to be build with shared libraries. Obviously we can't automatically rebuild FFTW so the only option would be to detect the situation and print an error message that this FFTW library cannot be used with BUILD\_SHARED\_LIBS=on and that the user either needs to use a different FFT library or needs to disable BUILD\_SHARED\_LIBS. We could detect whether FFTW is compiled with fpic using:

objdump --reloc \$i 2>/dev/null | grep R\_X86\_64\_32S

@Christoph: Do you like this solution and could add it to FindFFTW? I think it is sufficient to fix it for 4.6 and not for 4.5.6.

#### **#2 - 11/10/2012 07:28 PM - Roland Schulz**

*- Status changed from New to In Progress*

### **#3 - 01/03/2013 09:11 PM - Teemu Murtola**

- *Status changed from In Progress to Closed*
- *Assignee set to Roland Schulz*
- *Target version set to 4.6*
- *Affected version extra info changed from 4.5.4 to 4.5.\**

Looks fixed by the linked commit.

## **#4 - 02/27/2014 07:08 AM - Gerrit Code Review Bot**

Gerrit received a related patchset '1' for Issue <u>#740</u>. Uploader: Roland Schulz (<u>[roland@rschulz.eu](mailto:roland@rschulz.eu)</u>) Change-Id: I5009e50b6caf810a12e71ecd83bde2edb21a2b32 Gerrit URL: <https://gerrit.gromacs.org/3197>